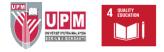

## HOW TO SEARCH: Online Theses @ ProQuest Dissertations & Theses Global

Introduction

 $\equiv$  ProQuest 0 1 2 UNIVERSITI PUTRA MALAYSIA You are searching **4** databases Rasic Search Advanced Search Publications Browse Channe Databases (4 **Dissertations & Theses** All source types + Enter search terms Full text Peer reviewed 🕯

The ProQuest Dissertations & Theses Global (PQDT)<sup>™</sup> database is the world's most comprehensive curated collection of multi-disciplinary dissertations and theses from around the world, offering over 5 million citations and nearly 3 million full-text works from thousands of universities.

Within dissertations and theses is a wealth of scholarship, yet it is often overlooked because most go unpublished. Uncover new ideas and innovations with more confidence and efficiency. ProQuest Dissertations & Theses Global delivers a focused path for researchers by tapping into a global network of connected research.

#### Access via EZaccess

1. Go to the Library Website. 2. Click on the EZaccess icon.

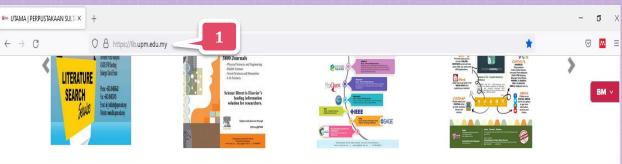

#### HUBUNGI KAM

PERPUSTAKAAN SULTAN ABDUL SAMAD Universiti Putra Malaysia, 43400 UPM Serdang, Selangor Darul Ehsan.

Ask a Librarian: Online Chat

03-9769 8642

013-385 5880

03-9769 4747

lib@upm.edu.my

TALIAN KECEMASAN BAHAGIAN KESELAMATAN UPM (24 03-9769 7990 | 03-9769 7470 | 03-9769 1999

Pusat Sumber Fakulti - Katalog Atas Talian Portal Discovery@Lib Portal Aari@UPM

PERKHIDMATAN DALAM TALIAN

Portal EZAccess

Agensi Kelavakan Malavsia

PAUTAN LUAR

Benchmarking Online Networking Database (BOND) memberikan idea untuk kelestarian perniagaan Jabatan Perkhidmatan Awam Malavsia

Kuala Lumpur Ibu Kota Buku Dunia 2020

myGovernment Portal

Persidanaan Umum IFLA

Portal MyHealth

Unit Pernodenan Tadbiran dan Perancangan Pengurusan Malaysia (MAMPU)

#### PAUTAN PANTAS

FAKULTI / PTJ / PENTADBIRAN Perpustakaan Negara Malaysia Institusi Pendidikan Tinggi Awam Malaysia Portal of UPM Library Courses

Repository (MALRep) Malaysian Theses Online (MyTO)

Malaysian Academic Library Union Catalog (MalCat) Malaysian Academic Library Institutional

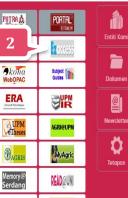

Access via EZaccess

- 3. Click Log in.
- 4. Key in your UPM-ID and Password.

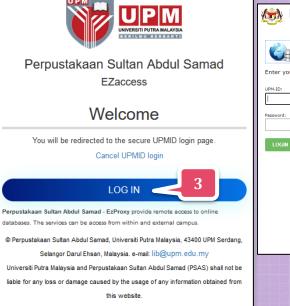

Home

Support

Powered By Infogate. 2018 Absec Malaysia Sdn Bhd, All Rights Reserved

| 🔅 🍡 💷                               | UPMIÐ                                                                                                    |
|-------------------------------------|----------------------------------------------------------------------------------------------------|
| UPM Application<br>UPM application. |                                                                                                    |
| Enter your UPM-ID and Password      | First Time Login<br>Readitation LUPM Staff Registration<br>rord?<br>/ passord?                                                                                                    |
| LOGIN CLEAR                         | ICT Users Guide And Policy<br>Security Guidelines for Information and Communication Technology. (GPKTMK)<br>Guidelines for Internet Access Universiti Putra Malavsia<br>Support<br>Self Tele FAO. (Maiav)<br>Self Tele FAO. (English)                                                                                                    |
|                                     | Contact Us<br>Inquiry regarding PutraBLAST<br>>> Please contact: 03-9769 6136 (Open weekdays except for public holidays/weekend from 9.00 am<br>unit 12:30 gm, continue at 2.00 pm until 5.00 pm)<br>>> If you have any issues regarding the content or profile in Putra Blast, please email to<br>cedenovesiduum, edu.m. (Linquirus MI be anwerd not later than 48 working hours) |
|                                     | <b>IDEC Helpdesk</b><br>Tel : 03-97991990 (Mon - Thu : 8.30am - 12.30pm, 2.30pm - 4.30pm   Fri : 8.30am - 12.30pm,<br>2.45pm - 4.30pm). Email : idec_helpdesk⊕upm.edu.my                                                                                                    |
|                                     |                                                                                                    |
|                                     |                                                                                                    |

#### **EZaccess Portal**

You are in EZaccess Portal

- 5. Click on the alphabet P
- 6. Click ProQuest Dissertations & Theses Global

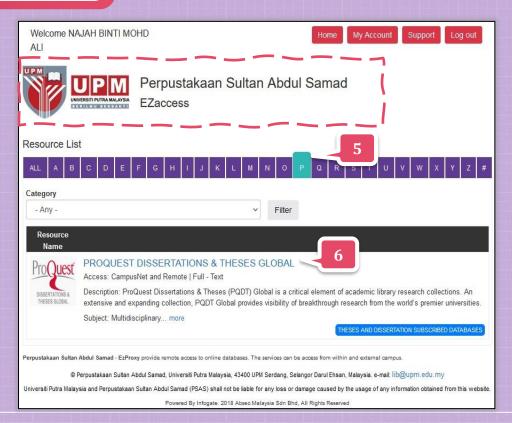

#### ProQuest Dissertations & Theses Global

You are now at the **ProQuest Dissertations & Theses Global Website** 

7. Click **Change Databases** to see a content type.

| Ξ | ProQuest     |                             |                      | Access provided       |                        |                    |                 | Ð           | - |
|---|--------------|-----------------------------|----------------------|-----------------------|------------------------|--------------------|-----------------|-------------|---|
|   |              |                             |                      |                       |                        |                    |                 |             |   |
|   | You are      | e searching <b>4 d</b>      | atabases             |                       |                        |                    |                 |             |   |
|   | Basic Search | Advanced Search Publication | ns Browse Change Da  | itabases (4)          | 7                      |                    |                 |             |   |
|   |              |                             |                      |                       |                        |                    |                 |             |   |
|   |              | All                         | Scholarly Journals E | ooks Videos & Audio   | Dissertations & Theses | All source types - |                 |             |   |
|   | Enter se     | arch terms                  |                      |                       |                        |                    |                 | Q           |   |
|   | Full text    | Peer reviewed 👔             | Current State        | Contract Party Inford |                        |                    | Recent searches | Search tips |   |

#### ProQuest Dissertations & Theses Global

8. Select databases to search, then click **Use selected databases**.

| Select Databases                                                                                                    |                      |
|----------------------------------------------------------------------------------------------------|----------------------|
| Tip: Add database shortcuts, making it easier to select one or more favorite databases.                                                                                                    |                      |
| Select databases to search, then click <b>Use selected databases</b> to go to the search form.                                                                                                    | e selected databases |
| Brief view   Detailed view View by name                                                                                                    | View by subject      |
| Select all                                                                                                    | Full Text Included   |
| Coronavirus Research Database<br>A free health and medical research database for openly available content related to the COVID-19 outbreak.<br>Subject Area(s): Unassigned                                                                                                    | Ē                    |
| Ebook Central     Multidisciplinary -e-books     Subject Area(s): Unassigned                                                                                                    | Ē                    |
| ✓ ProQuest Dissertations & Theses Global<br>Multidisciplinary - dissertations<br>Subject Area(s): Multidisciplinary                                                                                                    | Ē                    |
| Publicly Available Content Database Designed to complement other databases and collections, this database brings together or links to full text for publicly available content from a number of different sources from around the world. Subject Area(s): Unassigned View title list 1 | Ē                    |

#### A. Basic Search

The **basic search** allows you to search for items by all fields. To start searching, simply begin typing your search terms in the search box.

- 1. Click Basic Search.
- Click Dissertations & Theses.
- 3. Enter your search term in the **search box**.
  - e.g. "virtual reality"
- 4. Click the search button

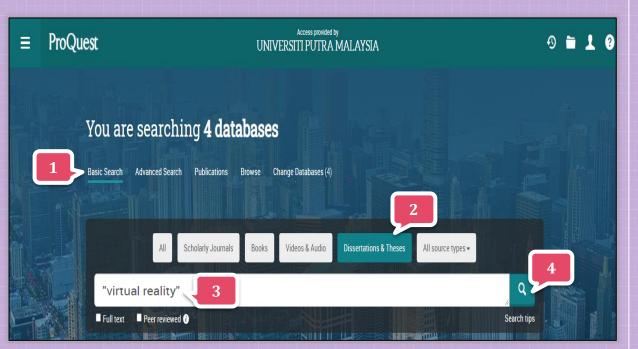

#### A. Basic Search

5. Search results for "virtual reality".

6. You can use **Applied filters** to narrow down the search results.

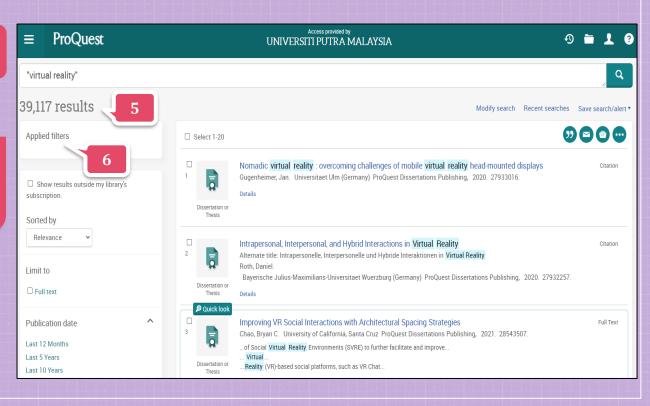

#### A. Basic Search

You can refine your results by using various filters such as:

- Sorted by relevance / oldest first / most recent first
- Limit to full text / peer reviewed
- Publication date
- Subject
- Language

| Applied filters                                 |                                                                                                    |
|-------------------------------------------------|----------------------------------------------------------------------------------------------------|
|                                                 |                                                                                                    |
| Show results outside my library's subscription. |                                                                                                    |
| Sorted by                                       |                                                                                                    |
| Relevance ~                                     |                                                                                                    |
| Limit to                                        |                                                                                                    |
| Full text                                       |                                                                                                    |
| Publication date                                |                                                                                                    |
| Last 12 Months                                  |                                                                                                    |
| Last 5 Years<br>Last 10 Years                   |                                                                                                    |
| Custom Date Range                               |                                                                                                    |
|                                                 |                                                                                                    |
| Subject                                         | $\mathbf{\mathbf{\mathbf{\mathbf{\mathbf{\mathbf{\mathbf{\mathbf{\mathbf{\mathbf{\mathbf{\mathbf{\mathbf{\mathbf{\mathbf{\mathbf{\mathbf{\mathbf{$ |
| Language                                        | >                                                                                                    |
| Database                                        | >                                                                                                    |
| University/institution location                 | >                                                                                                    |
| Index term (keyword)                            | ~                                                                                                    |
| University/institution                          | ~                                                                                                    |
| Less filters <u>^</u>                           |                                                                                                    |

#### A. Basic Search

- 7. The search results after applied filters.
- 8. It means that this title is not subscribed by UPM Library.
- 9. You can get a full text of the dissertation/thesis.
- 10. Click on any chosen title.

| ≡                 | ProQuest                                    | Access provided by UNIVERSITI PUTRA MALAYSIA 9                                                                                                    | 19             |
|-------------------|---------------------------------------------|----------------------------------------------------------------------------------------------------|----------------|
| "virtu            | al reality"                                 |                                                                                                    | Q              |
| 8,682             | 2 results                                   | Modify search Recent searches Save                                                                                                    | search/alert ▼ |
|                   | ed filters <b>7</b>                         | □ Select 1-20 29 -                                                                                                    |                |
| Last 5<br>Englisl | Years 🔀                                     | Nomadic virtual reality : overcoming challenges of mobile virtual reality head-mounted displays<br>Gugenheimer, Jan. Universitaet Ulm (Germany) ProQuest Dissertations Publishing, 2020. 27933016.<br>Desertation or<br>Thesis                                                                                                    | Citation       |
| Sh subscr         | ow results outside my library's<br>ription. | Intrapersonal, Interpersonal, and Hybrid Interactions in Virtual Reality     Alternate title: Intrapersonelle, Interpersonelle und Hybride Interactionen in Virtual Reality     Both, Daniel.                                                                                                    | Citation       |
| Sortee            | d by<br>est first v                         | Bayerische Julius-Maximilians-Universitaet Wuerzburg (Germany) ProQuest Dissertations Publishing, 2020. 27932257.<br>Dissertation or<br>Thesis                                                                                                    |                |
| Limit             |                                             | 10 Improving VR Social Interactions with Architectural Spacing Strategies<br>Chao, Bryan C. University of California, Santa Cruz ProQueet Discussions Publishing, 2021. 28543507.                                                                                                    | Full Text      |
| Public            | cation date                                 | Conservation or Conservation of Conservation of Conservation |                |

Back to results <3 of 39.117 >

Improving VR Social Interactions with Architectural Spacing Strategies

Chao, Bryan C. University of California, Santa Cruz ProQuest Dissertations Publishing, 2021. 28543507.

Full Text | Dissertation or Thesis

#### A. Basic Search

The bibliographic information page: title, author's name, university/institute's name and year.

- 11. You can view PDF full text content.
- 12. Click here to **Download** the PDF.

Full text - PDF Foundational Research 1 / 55 | - 65% + | 🕄 🔊 ± a : = всяек on this topic Preview - PDF Standard Standard Sta Abstract/Details Not seeing results? UNIVERSITY OF CALIFORNIA Citations for this document are SANTA CRUZ Discovery Tips not yet available » 💦 View PDF Dissertations Demystified IMPROVING VR SOCIAL INTERACTIONS WITH content is being a ARCHITECTURAL SPACING STRATEGIE day. A project report submitted in partial satisfaction of the requirements for the degree of What can I do? MASTER OF SCIENCE Select another dissertation that COMPUTATIONAL MEDIA has references from your search Rυ results or start a new search. Bryan C. Chao June 2021 Visit our support article for more information Have feedback? The Thesis of Bryan Chao

Download Order a

#### **B. Advanced Search**

Use the **Advanced Search** to create a more structured query, searching across different fields.

1. Click Advanced Search.

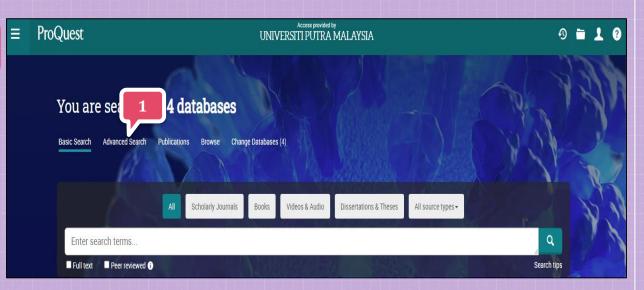

#### B. Advanced Search

- 2. Enter your search term in the **search box**.
- 3. Then, click the **drop-down menu** in the right side to select the search field options.
- 4. Between each row select Boolean operators to connect your search terms.

| ו | ≡        | ProC     | Quest                 | Access provided by<br>UNIVERSITI PUTRA MALAYSIA      |    |          |                   |
|---|----------|----------|-----------------------|------------------------------------------------------|----|----------|-------------------|
|   | Basic Se | earch Ad | Ivanced Search Publi  | ations Browse Change Databases (4)                   |    |          |                   |
|   |          |          | Advanced              | Command Line Recent searches Field codes Search tips |    |          | 3                 |
|   |          |          | "educational psychol  | gy" <b>2</b>                                         | in | Anywhere | Ţ                 |
|   | 4        | 4        | AND 🗸                 | learning                                             | in | Anywhere | ~                 |
|   |          |          | OR 🗸                  | teaching                                             | in | Anywhere | ~                 |
|   |          |          | Add a row             | ove a row                                            |    |          |                   |
|   |          |          | Limit to: 🛛 Full text | Peer reviewed                                        |    |          |                   |
|   |          |          | Publication date:     | Last 3 years 🗸                                       |    |          |                   |
|   |          |          |                       |                                                      |    |          | Search Clear form |

#### B. Advanced Search

- 5. You can limit your search to Full text and Peer Reviewed.
- 6. Use the **Publication date** option to limit your search to a certain time period.

| ≡         | ProQuest                      | Access provided by<br>UNIVERSITI PUTRA MALAYSIA      |    |          |   |
|-----------|-------------------------------|------------------------------------------------------|----|----------|---|
| Basic Sea | arch Advanced Search Publicat | ons Browse Change Databases (4)                      |    |          |   |
|           | Advanced Se                   | Command Line Recent searches Field codes Search tips |    |          |   |
|           | "educational psychology       | •                                                    | in | Anywhere | • |
|           | AND 🗸                         | earning                                              | in | Anywhere | • |
|           | OR v                          | eaching                                              | in | Anywhere | * |
|           | 5 • Add a row • Remov         | e a row                                              |    |          |   |
|           | Innit to: 🛛 Full text         | Peer reviewed                                        |    |          |   |
|           | Publication date:             | Last 3 years                                         |    |          |   |

#### **B. Advanced Search**

- 7. Scroll down until you find Manuscript type – Select all.
- 8. Click on the button Search.

Author: °

Index term (keyword): °

Advisor: °

University/institution: °

Subject heading (all): °

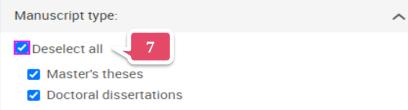

| <br>8 | Search | Clear form |
|-------|--------|------------|
|       |        |            |
|       |        |            |
|       |        |            |
|       |        |            |
|       |        |            |

ProQuest

#### B. Advanced Search

 Search results for "educational psychology" AND learning OR teaching.

 You can narrow your search result further.

11. Click any chosen title.

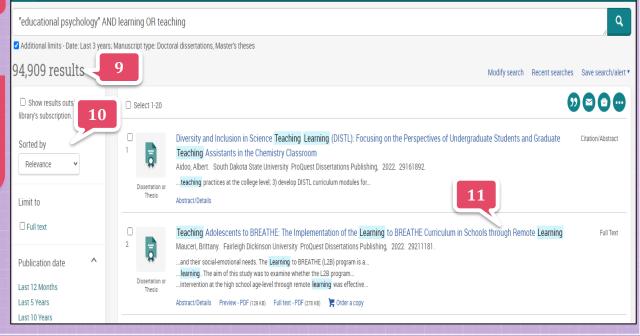

Access provided by

**UNIVERSITI PUTRA MALAYSIA** 

4) 🖬 👤 🕐

Back to results < 2 of 94,909 >
 Full Text | Dissertation or Thesis

#### B. Advanced Search

12. You can view PDF full text content.13. Click here to Download the

PDF.

Teaching Adolescents to BREATHE: The Implementation of the Learning to BREATHE Curriculum in Schools through Remote Learning PDF CODV Mauceri, Brittany. Fairleigh Dickinson University ProQuest Dissertations Publishing, 2022. 29211181. Full text - PDF a Foundational Research 1 🖶 i Microsoft Word - FINAL\_Disse. 66% + 🗄 🖒 12 on this topic Preview - PDF Ay the total high particular length total total particular length The length structures and the length structures and the l L2B THROUGH REMOTE LEARNING Abstract/Details Not seeing results? Teaching Adolescents to BREATHE: The Implementation of the Learning to BREATHE Citations for this document are not Discovery Tips -Curriculum in Schools through Remote Learning yet available, but new content is Dissertations Demystified being added every day. Brittany Mauceri A dissertation submitted in partial fulfillment of the What can I do? requirements for the degree of Select another dissertation that has Doctor of Psychology references from your search results Fairleigh Dickinson University or start a new search. Visit our 2022 support article for more information. 90 000

13

# Thank you